#### ILD Software and Integration Workshop 2010, DESY

#### 6-8 July 2010

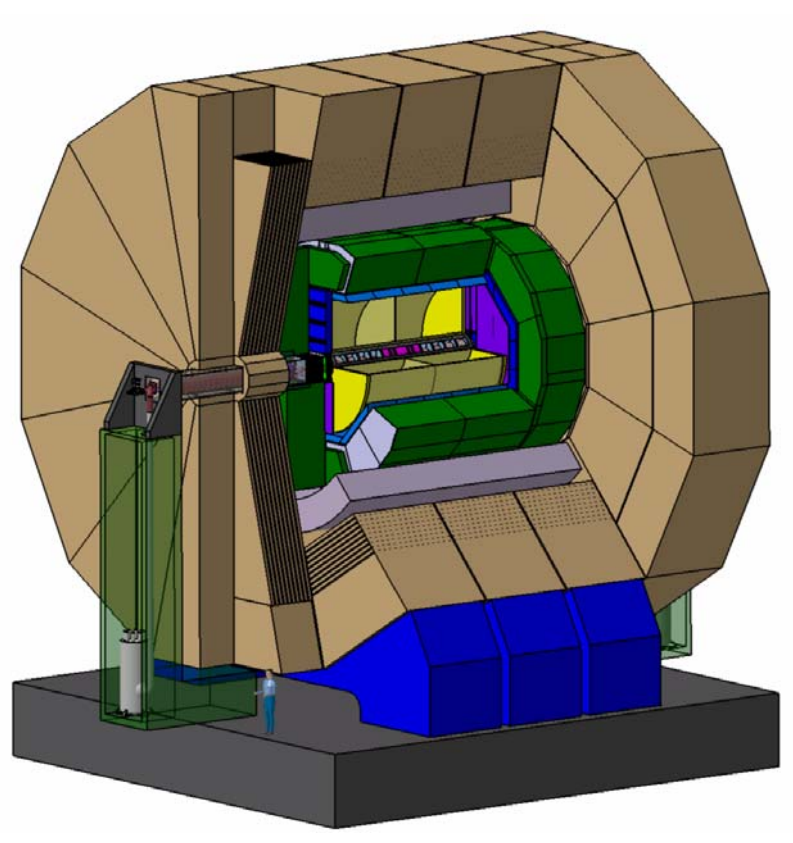

#### **ILD Integration "Placeholder model"**

- short overview -

Robert Volkenborn, Matthieu Joré

## Currently situation: Currently situation:

 $\triangleright$  existing of several international work groups and collaborations for the ILC-ILD project (Coil, Yoke, Calorimetry, Inner Region...)

►Even a sub detector consists of quite a few study groups

►Different work groups have different ideas concerning R&D of the detector components

► Currently there are numbers of different (in detail) worked out CAD models

►Different CAD models on different CAD programs (I-DEAS, CATIA, Solid Edge…)

 $\blacktriangleright$  A lot of *"different"*, so…

## Question: How to proceed easily with those several CAD models  $/$  ~programs in respect to the whole ILD?

►Integration with **EDMS**: The Engineering Data Management System

- $\triangleright$  Idea: creation of at least one "team" within the EDMS for each sub detector group
- ► Simplified exchange of CAD data from different CAD systems (I-DEAS, CATIA, Solid Edge, ...)
- ► Collecting and archiving of all CAD files (3D-models, drawings, FEMs, etc.) as well as papers, documents, technical reports, tables...

#### Introduction of the "Placeholder model"

- ► In EDMS a placeholder-model is a very simplified CAD model of each sub detector
- ► CAD models of all sub detectors have to match their given "cross-section"
- ► Each placeholder represents the cross-section for every sub detector (max. inner and outer geometry)
- ► Each placeholder should will be adjustable in respect to an efficient ILD-model
- ► Via EDMS each on a sub detector working engineer / scientist will have access to the placeholder model of his/her detector component

#### User surface of EDMS in the ILD\_CAD\_Integration\_Team

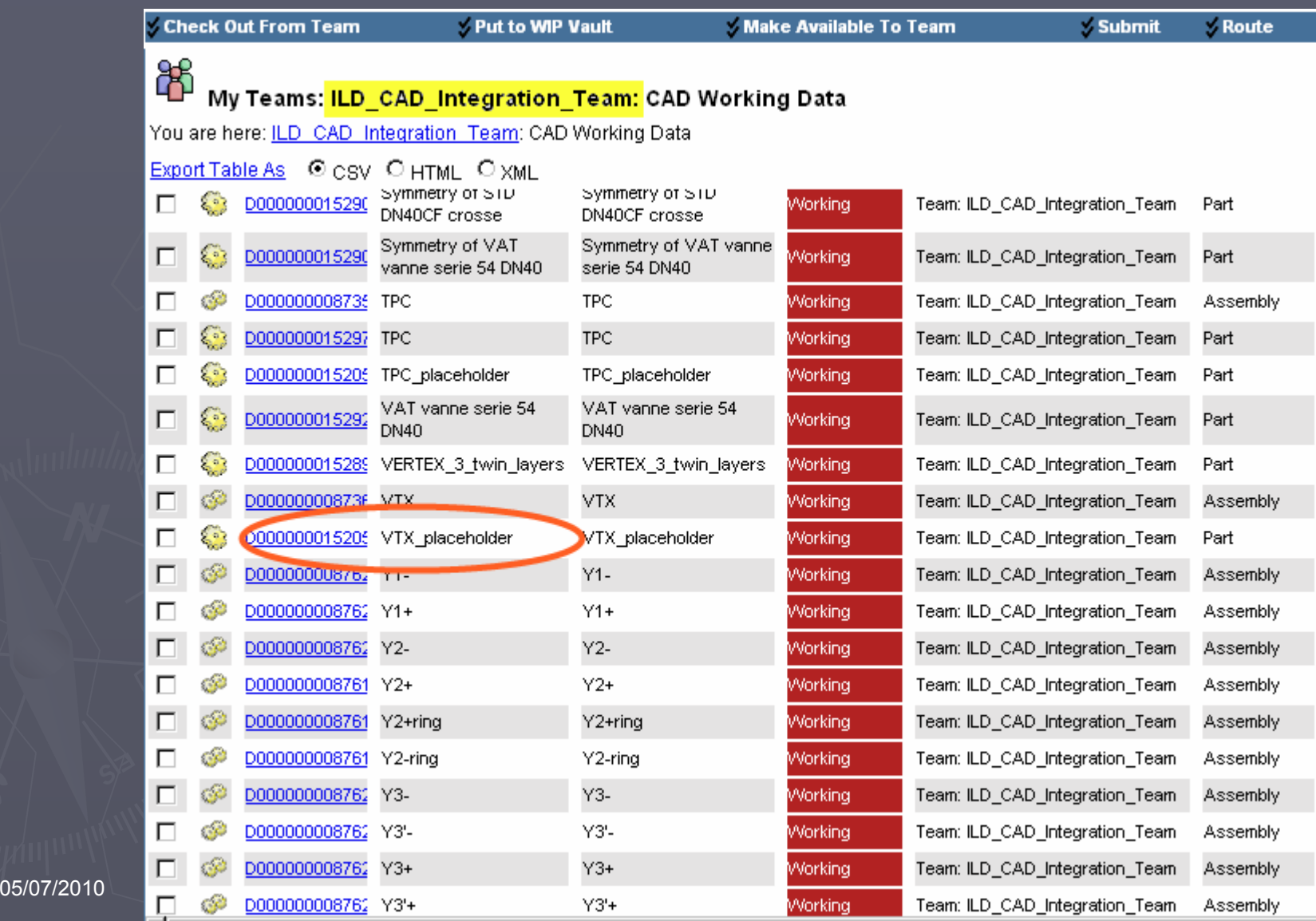

#### User surface of EDMS in the ILD\_CAD\_Integration\_Team

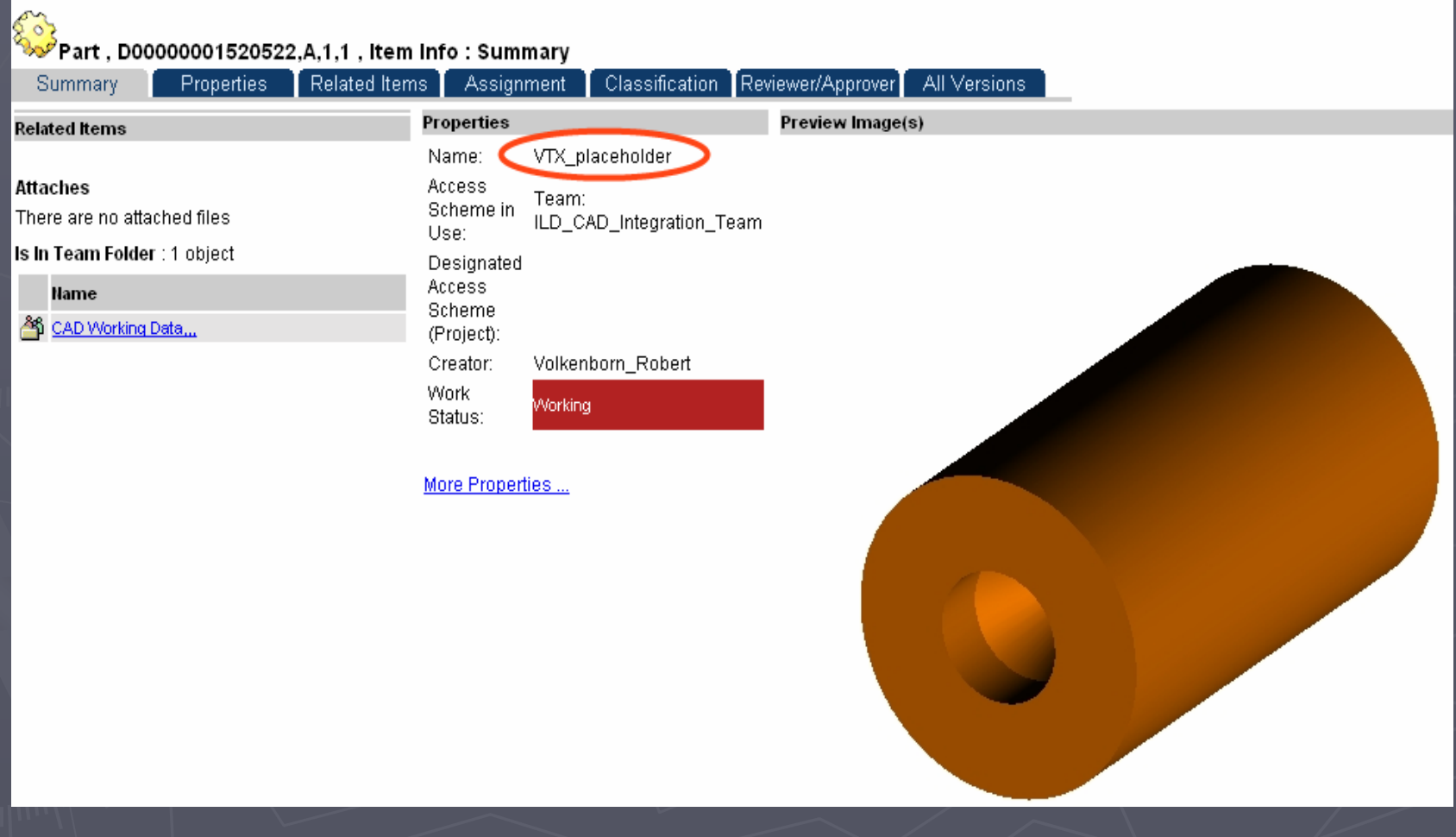

05/07/2010 ILD software and integration workshop 2010 Robert Volkenborn

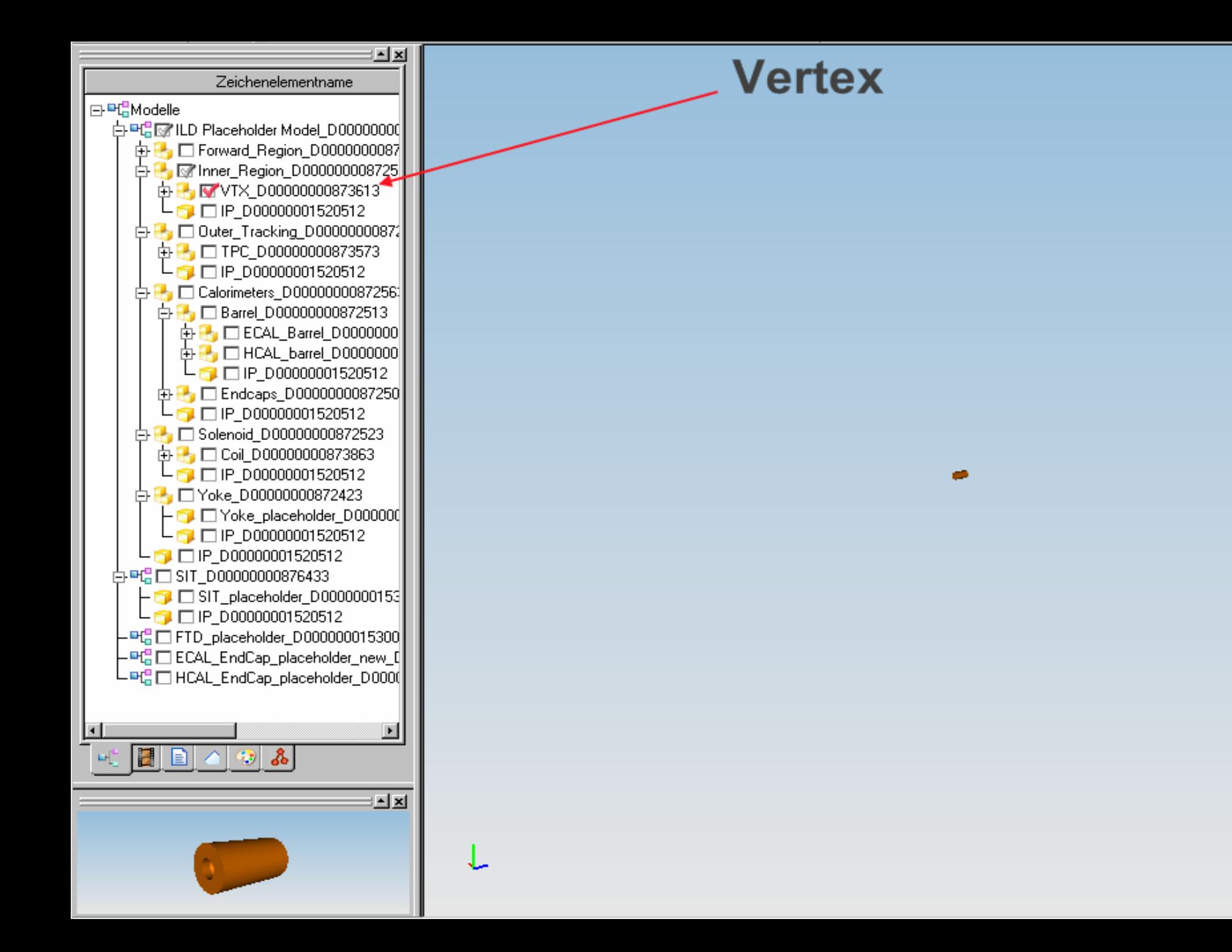

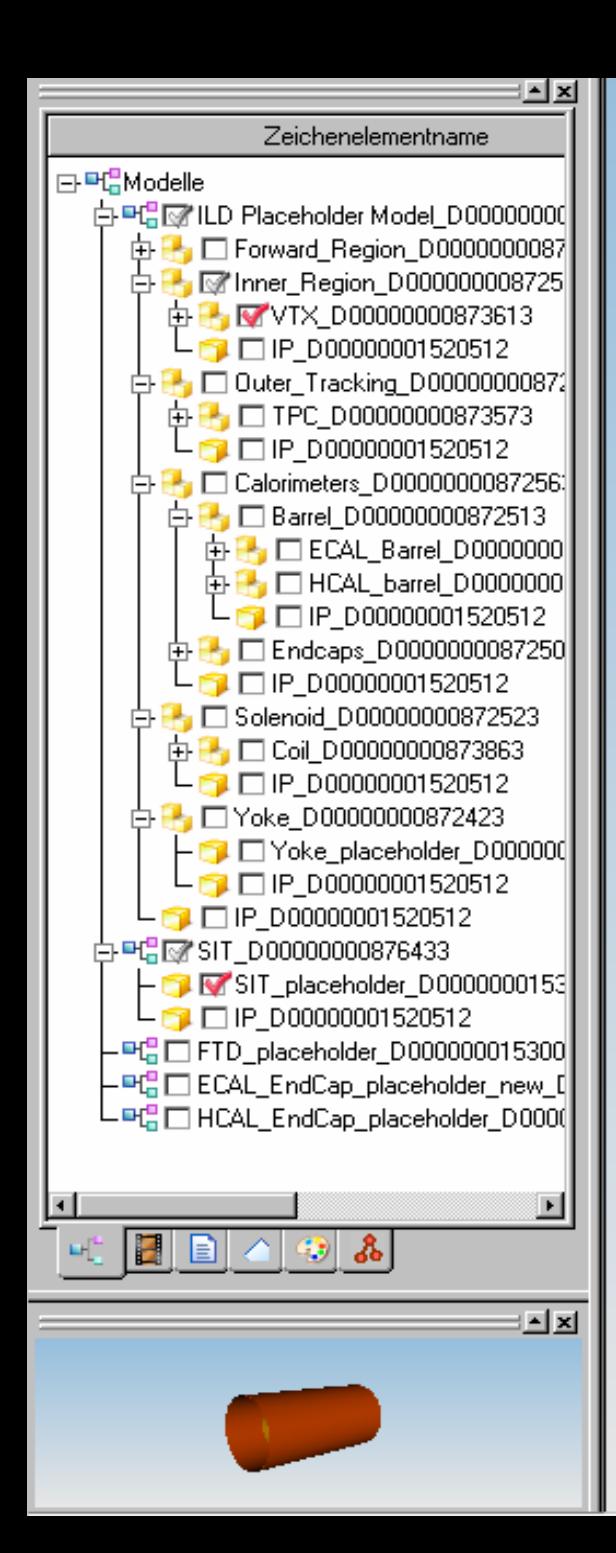

# **SIT**

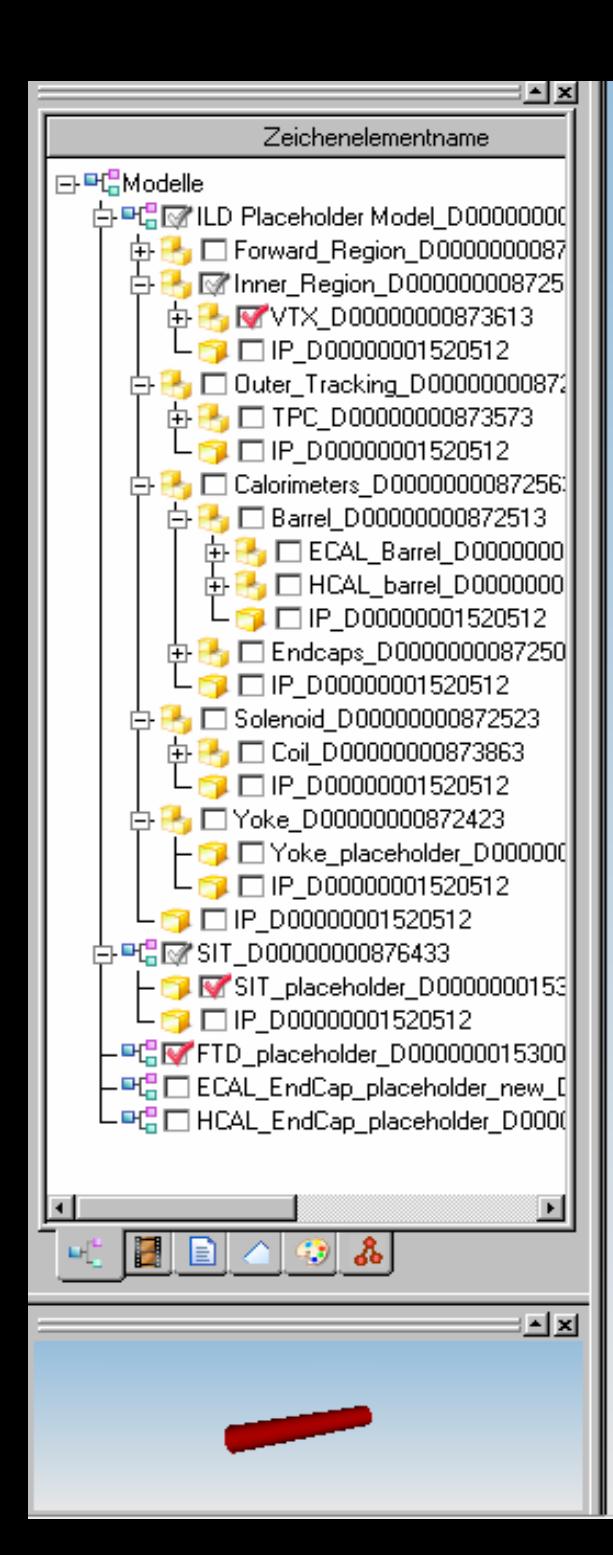

# **FTD**

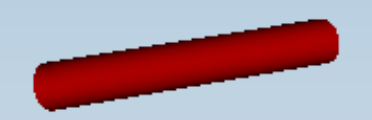

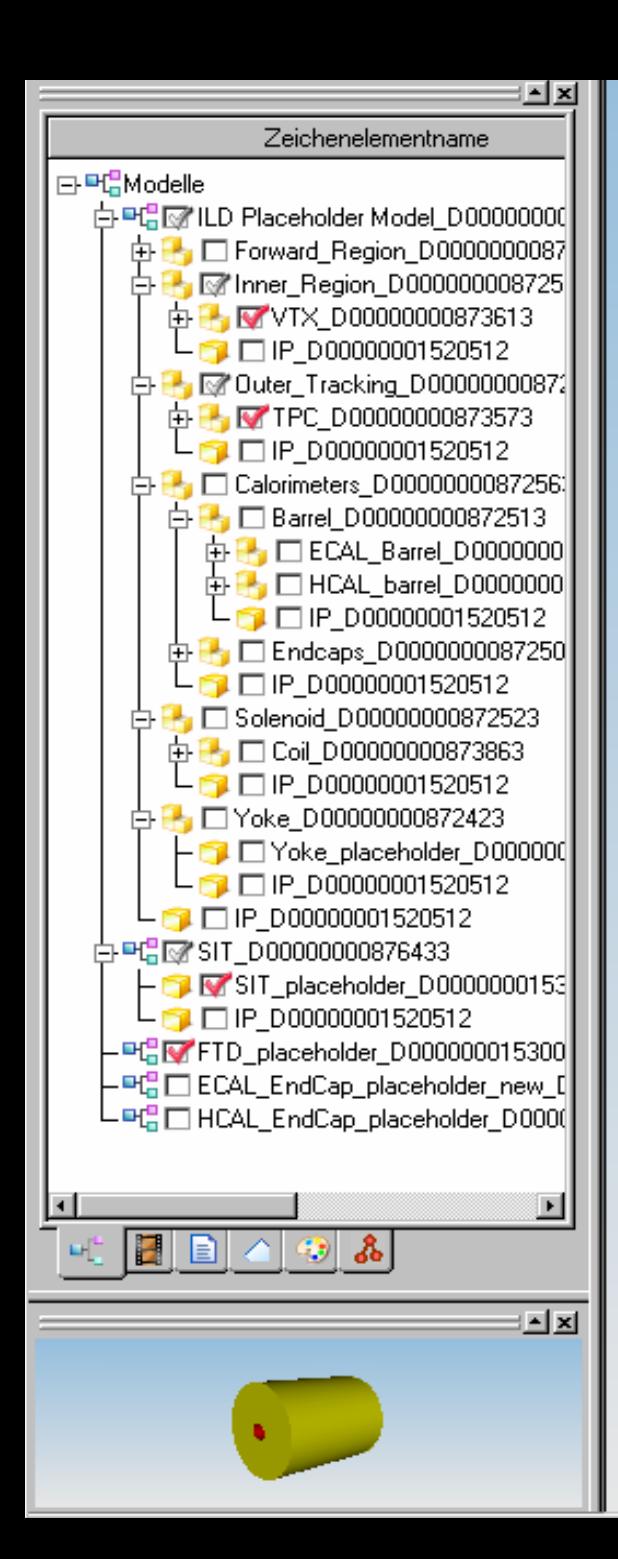

# **TPC**

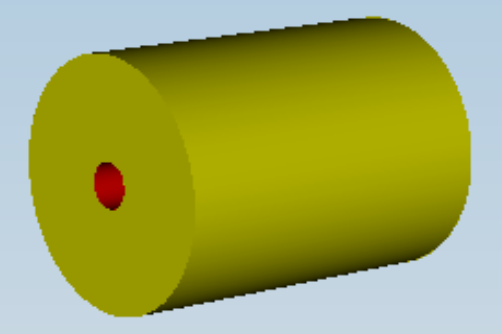

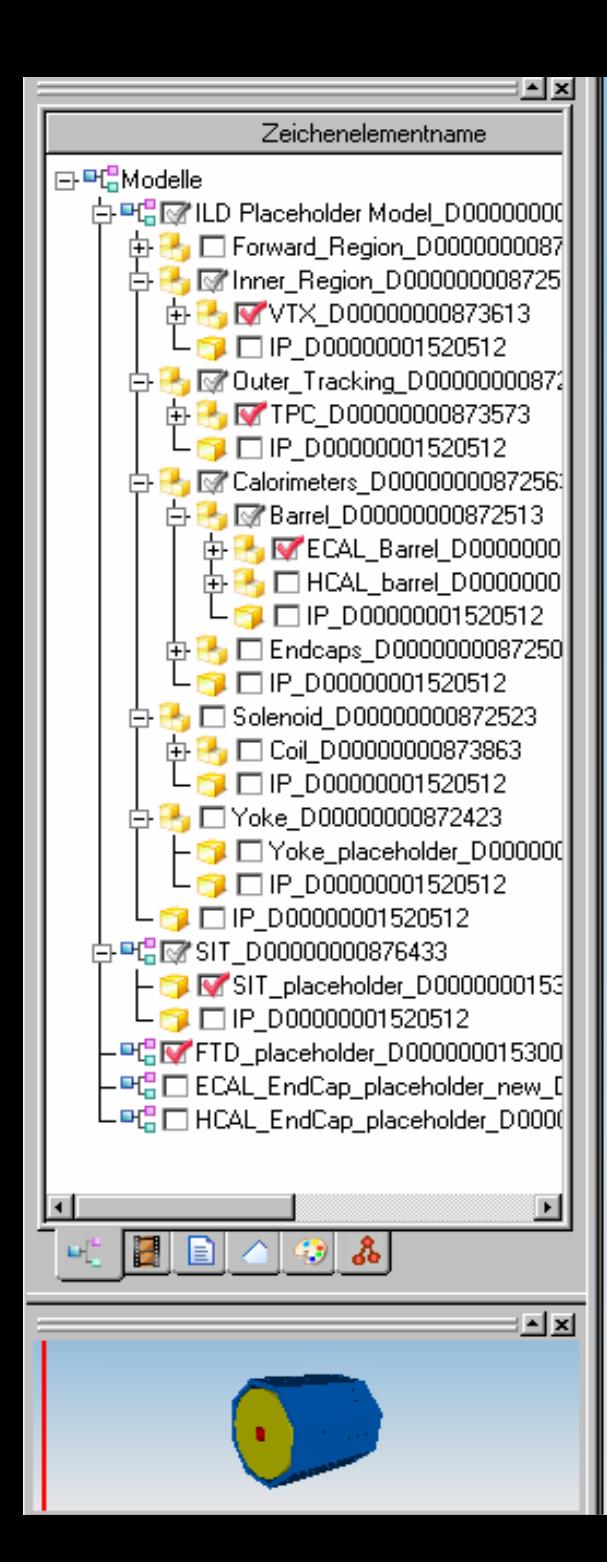

# **ECAL-Barrel**

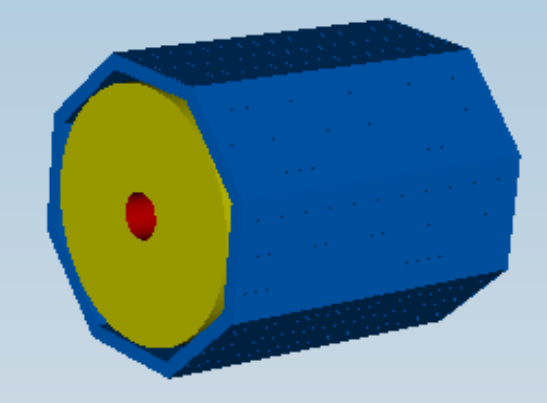

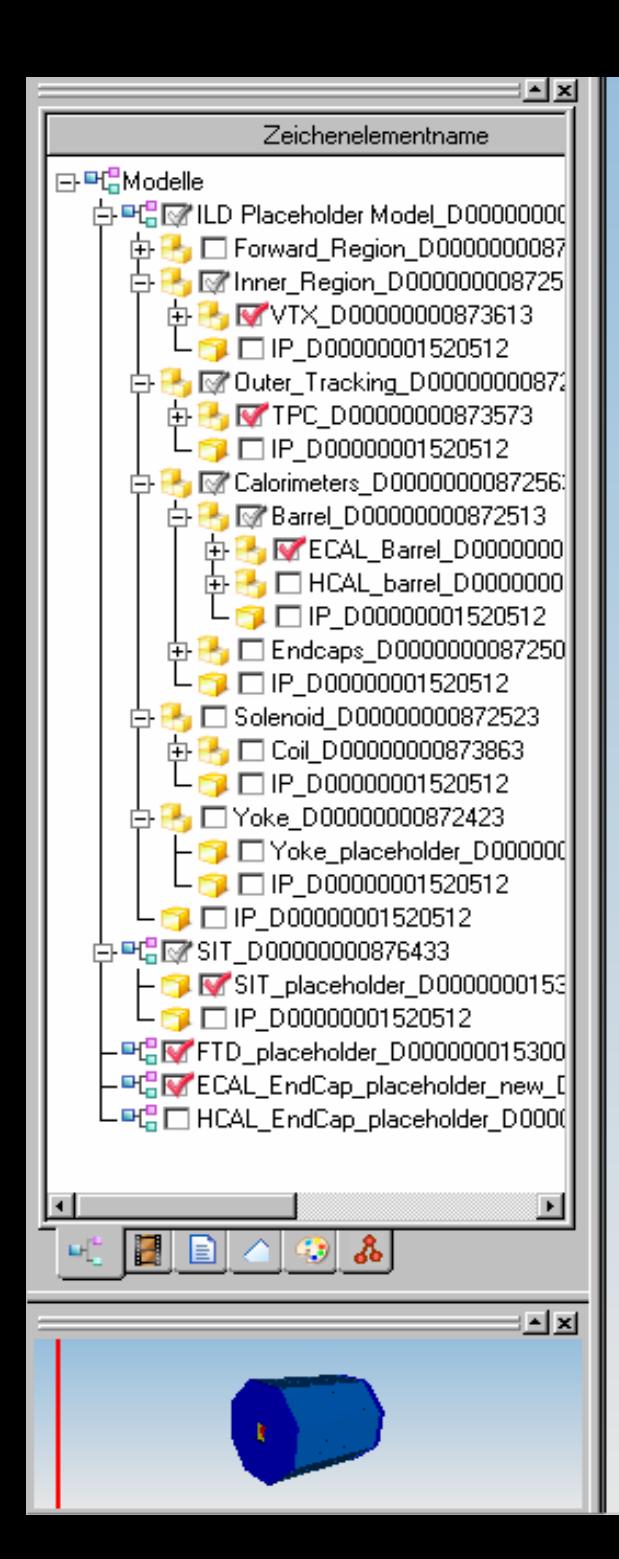

# **ECAL-Endcaps**

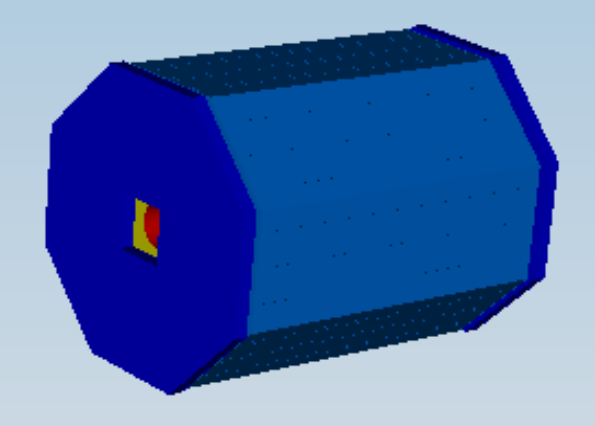

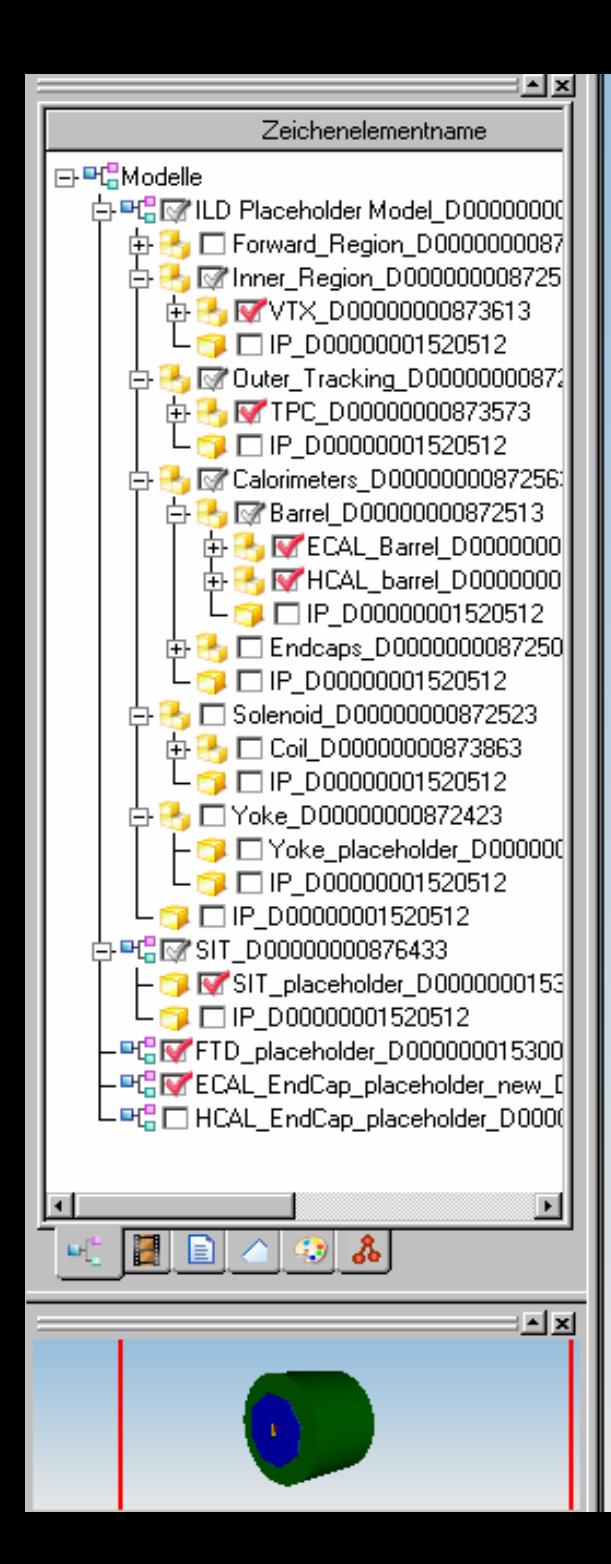

# **HCAL-Barrel**

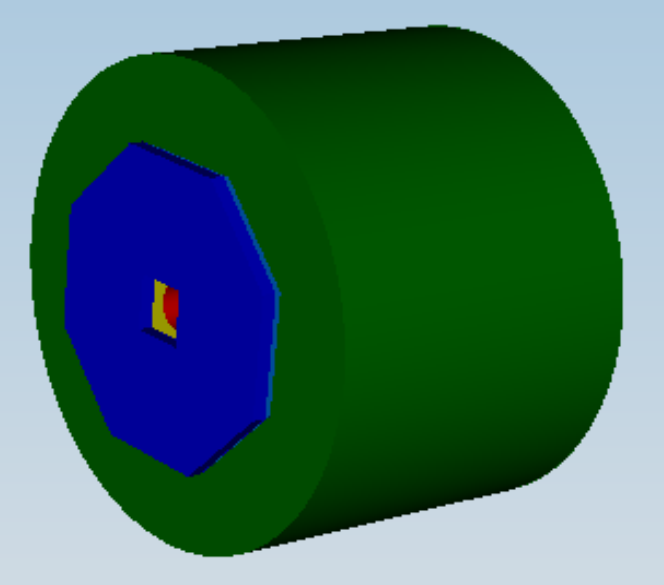

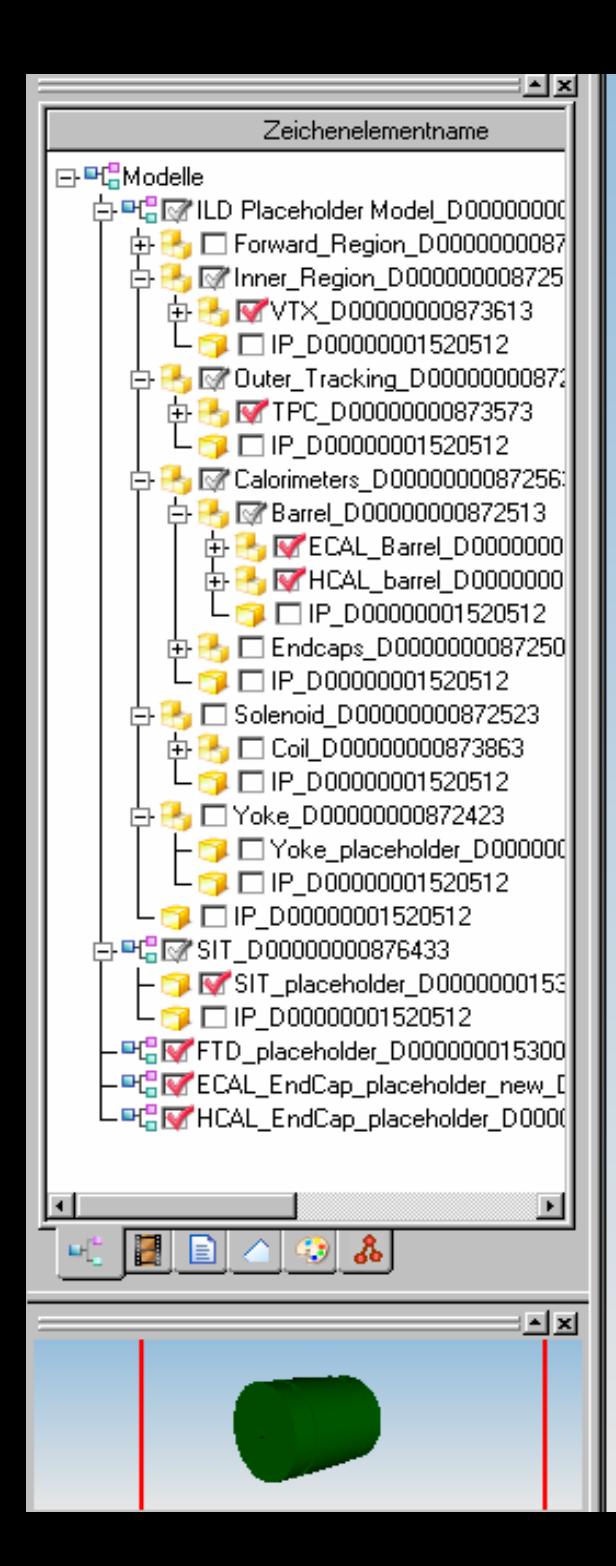

# **HCAL-Endcaps**

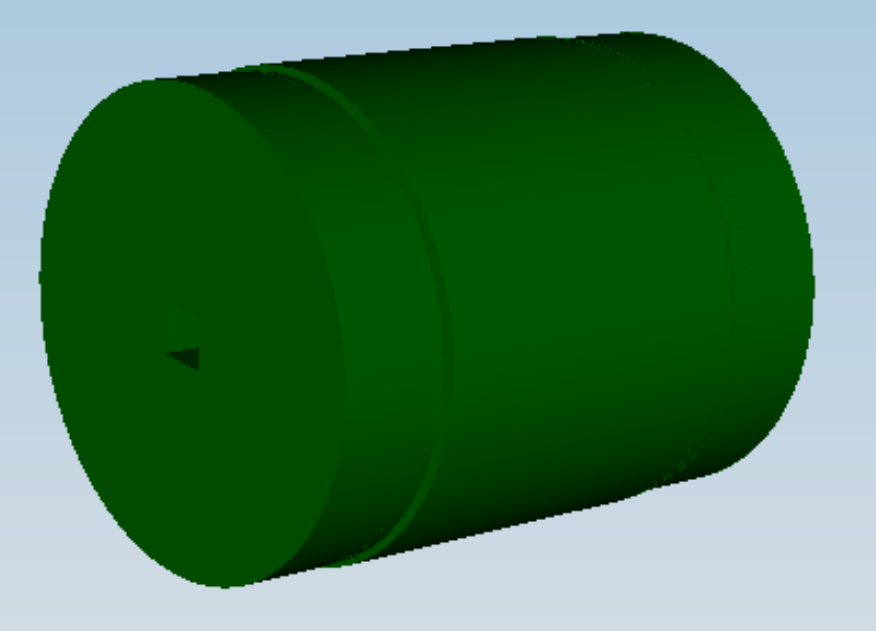

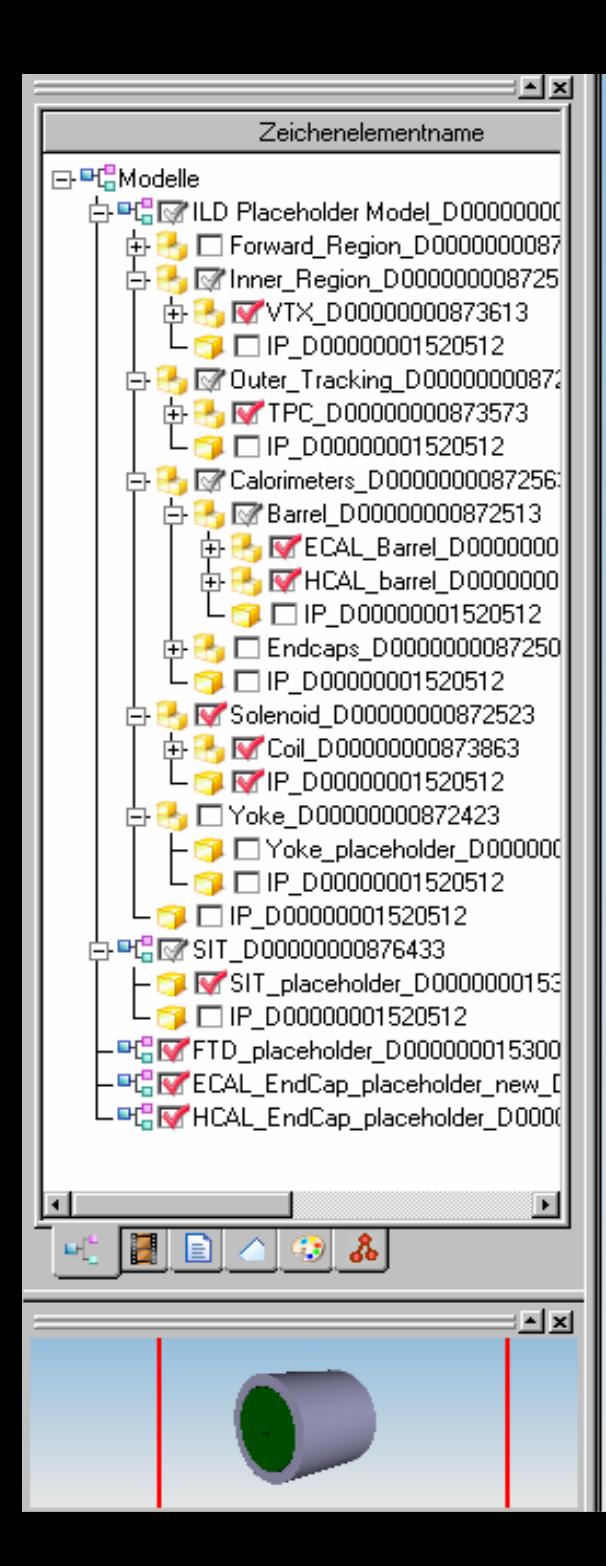

# **Solenoid**

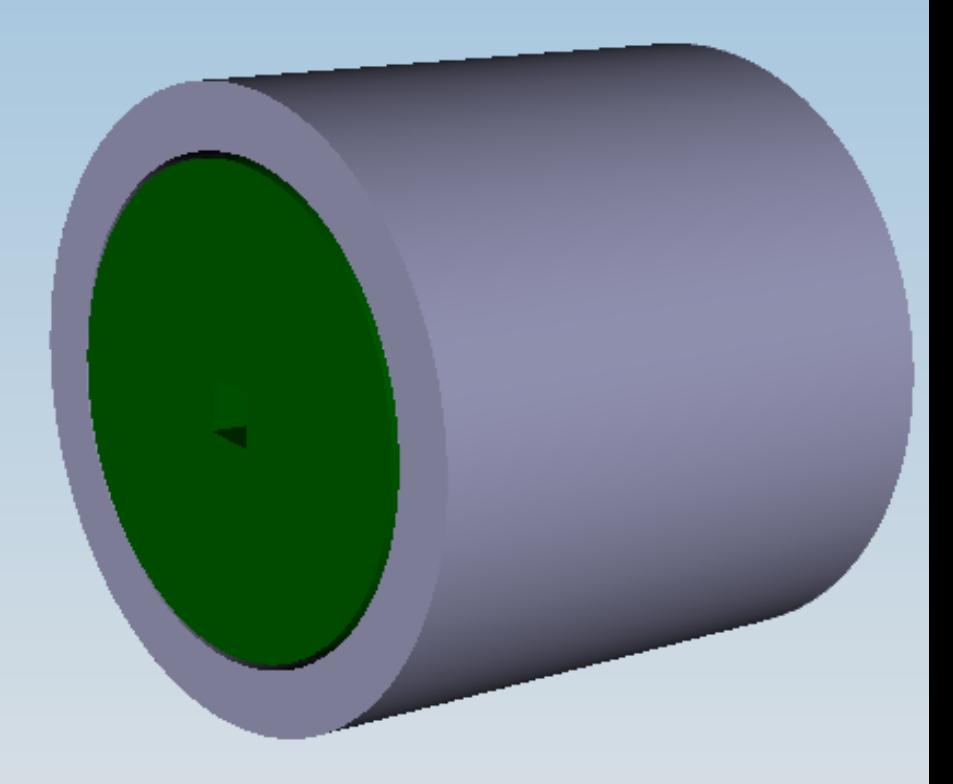

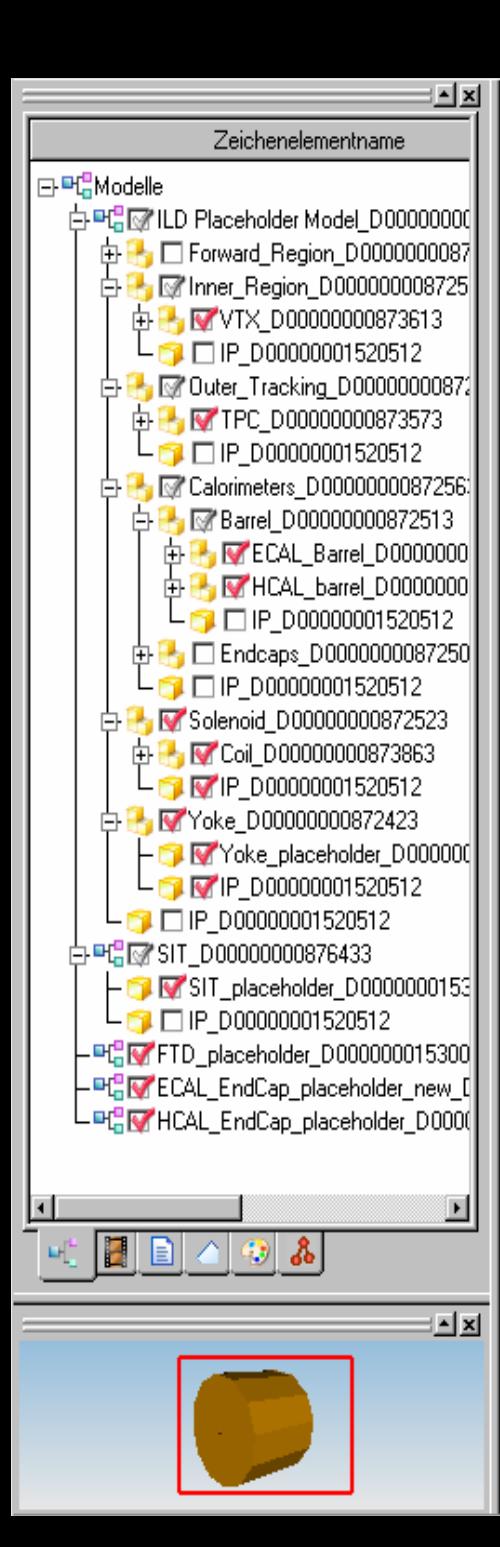

 $\mathbf{x}$ 

## **Yoke**

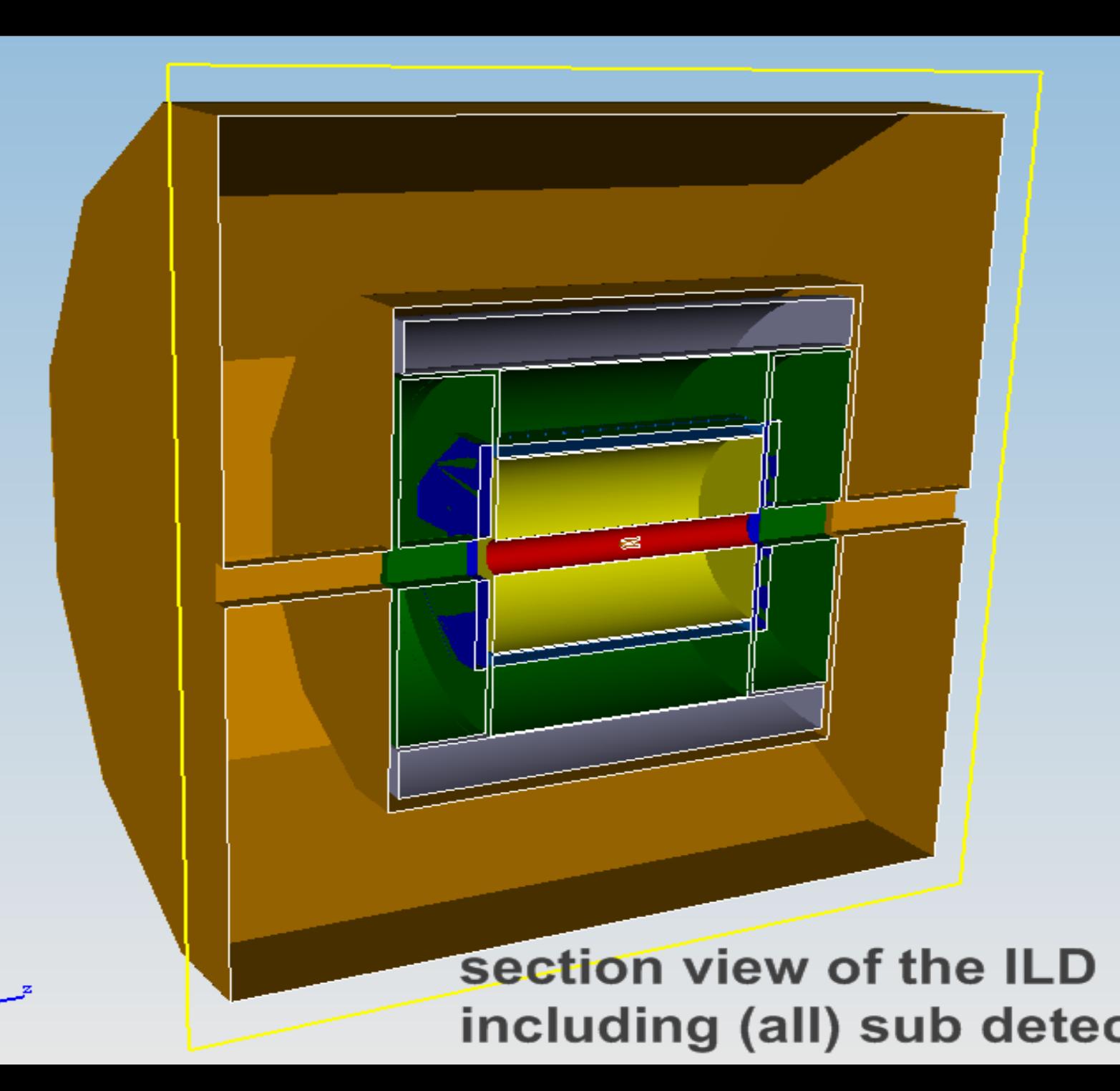

### Collision check

Ш There will be a continuous *collision check* of all current CAD models

Possible scenario: CAD model of the TPC is not fitting into its placeholder

 $\rightarrow$  TPC model interferes with the ECAL model, shown during placeholder collision check

**TPC-** and <code>ECAL</code> group have to discuss AND solve this issue

#### To be discussed:

- $\Box$ **placeholder for dead space material (cabling, placeholder for dead space material (cabling, cooling system, support etc.) cooling system, support etc.)**
	- $\Box$ Each sub detector has its own "sub-placeholder"
	- $\Box$ The placeholder of each sub detector already "includes" the dead space
	- ப one central "infrastructure-placeholder" for all dead spaces (sub divided)...